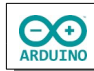

Die LEDs sollen ohne Verwendung der Pulsweitenmodulation schrittweise aufleuchten und wieder gedimmt werden.

## **Benötigte Bauteile:**

- $\rightarrow$  5 LEDs
- $\rightarrow$  3 Widerstände 220 Ω (gelb, rot und grüne LEDs)
- 2 Widerstände 100 Ω (blaue und weiße LEDs)
- Leitungsdrähte

Baue die Schaltung auf.

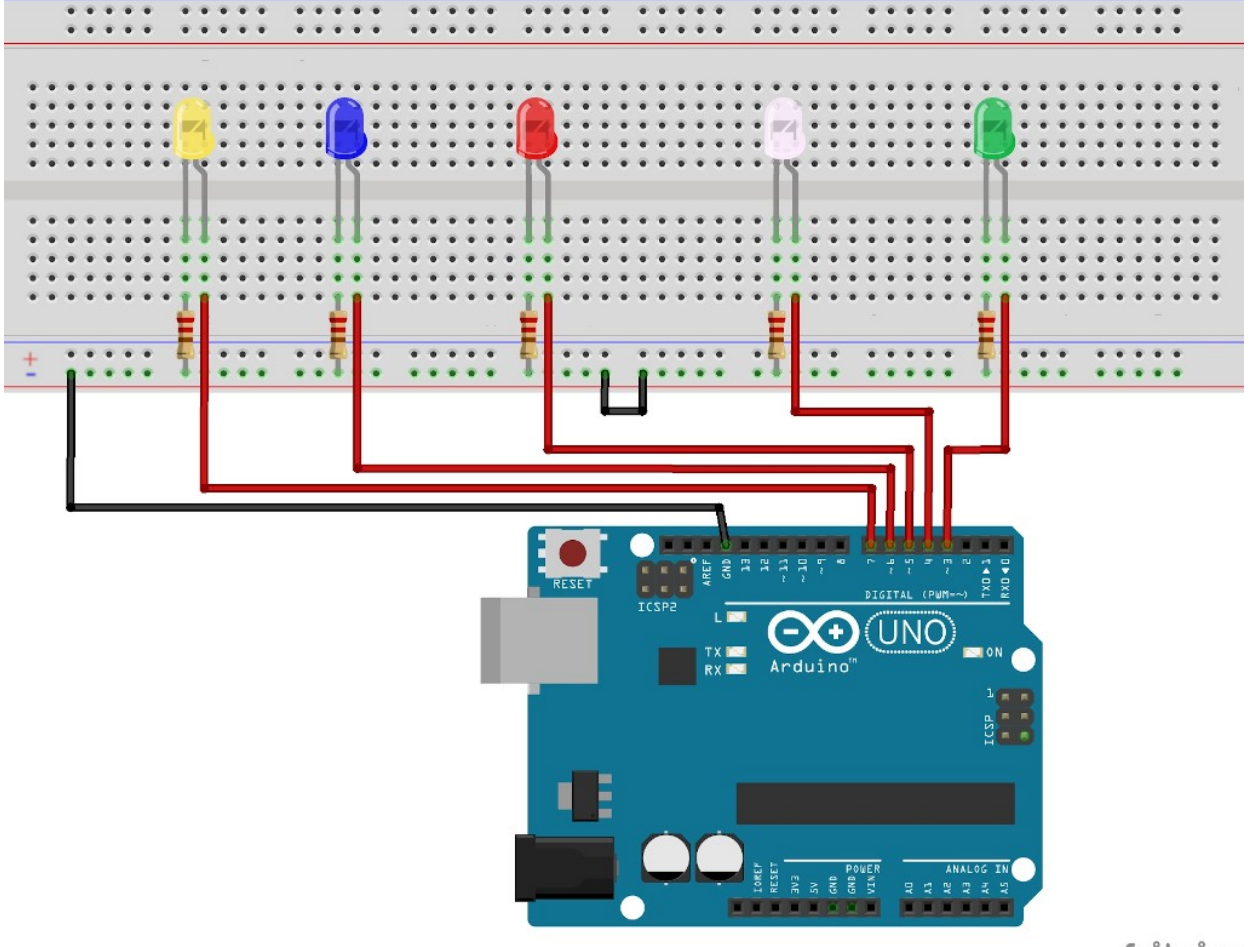

fritzing

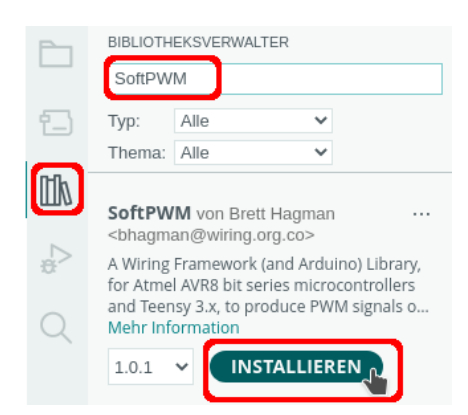

**Bevor du starten kannst musst du eine Bibliothek installieren: Sketch → Bibliothek einbinden → Bibliotheken verwalten**

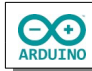

Binde die benötigte Bibliothek ein und definiere die Variablen.

# include <SoftPWM.h> // Array mit 5 Elementen und den zugehörigen Ports byte LED[5] =  $\{3, 4, 5, 6, 7\}$ ; // Anzahl der LEDs feststellen byte LEDMax =  $sizeof(LED)$ ;

Der setup-Teil. Beachte die Kommentare.

```
void setup() 
{
   // SoftPWM starten
   SoftPWMBegin();
  for (int i = 0; i < LEDMax; i++) {
     // Status aus für jede LED setzen
    SoftPWMSet(LED[i], 0);
     /* 
       Dimmzeiten setzen: 
       Parameter LED, Auf-Dimmen (in Millisekunden), 
       Ab-Dimmen (in Millisekunden)
       Dimmzeiten müssen mit der Wartezeit übereinstimmen
     */
     SoftPWMSetFadeTime(LED[i], 700, 700);
   }
}
```
Der loop-Teil. Beachte die Kommentare.

```
void loop() 
{
 for (int i = 0; i < LEDMax; i++) { 
     // aktuelle LED einschalten und dimmen
    SoftPWMSet(LED[i], 255);
     // Wartezeit muss mit den Dimmzeiten übereinstimmen
     delay(700);
     // aktuelle LED ausschalten
    SoftPWMSet(LED[i], 0);
     // Wartezeit vor der nächsten LED
     delay(100);
  }
}
```
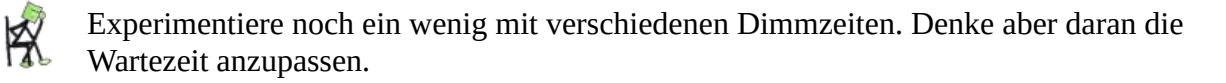